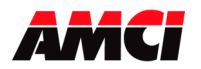

## **1800Q Errata Sheet**

Installing AMCI Quantum Modules in an Unity System

The following information can be used to install the AMCI 1800Q modules in a Unity System.

- Unity Pro V2.1 or higher must be used
- Select the Generic Analog I/O module from the list of available modules
- Use the following table to enter the number of Input Bytes, Output Bytes, and the Module ID into the Generic Analog I/O module's configuration.

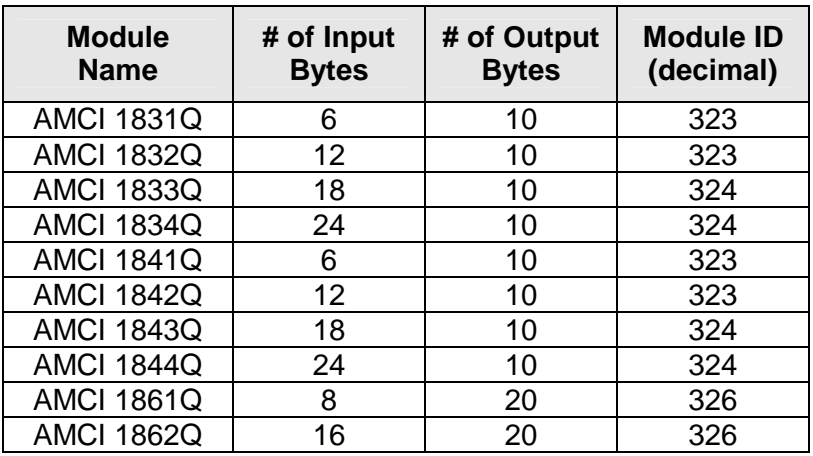

File1800Q\_unity.doc Date: 1/4/07